## **AutoCAD 2017/LT2017/360+ : kurs projektowania parametrycznego i nieparametrycznego 2D i 3D / Andrzej Jaskulski. – Warszawa, 2016**

Spis treści

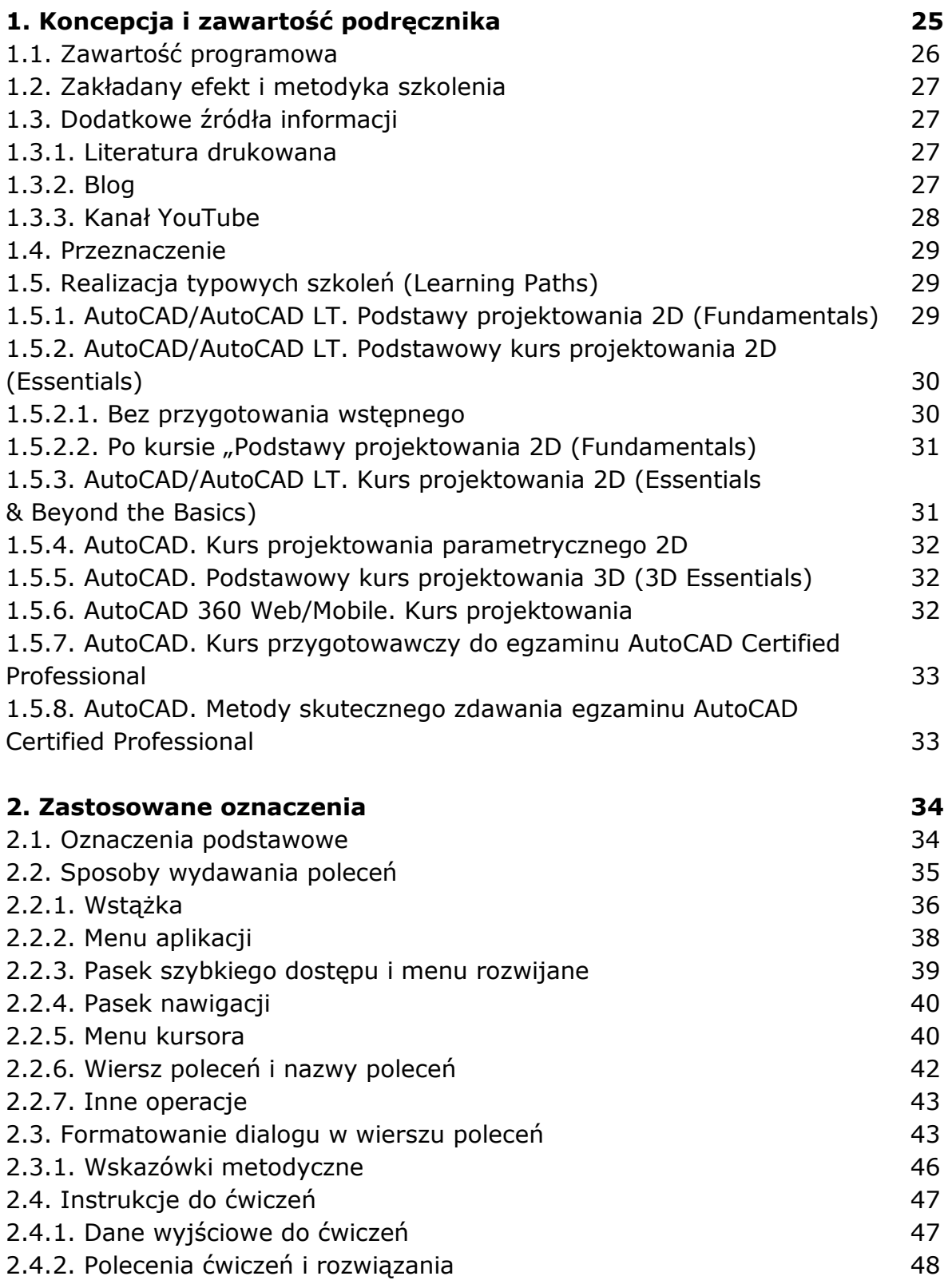

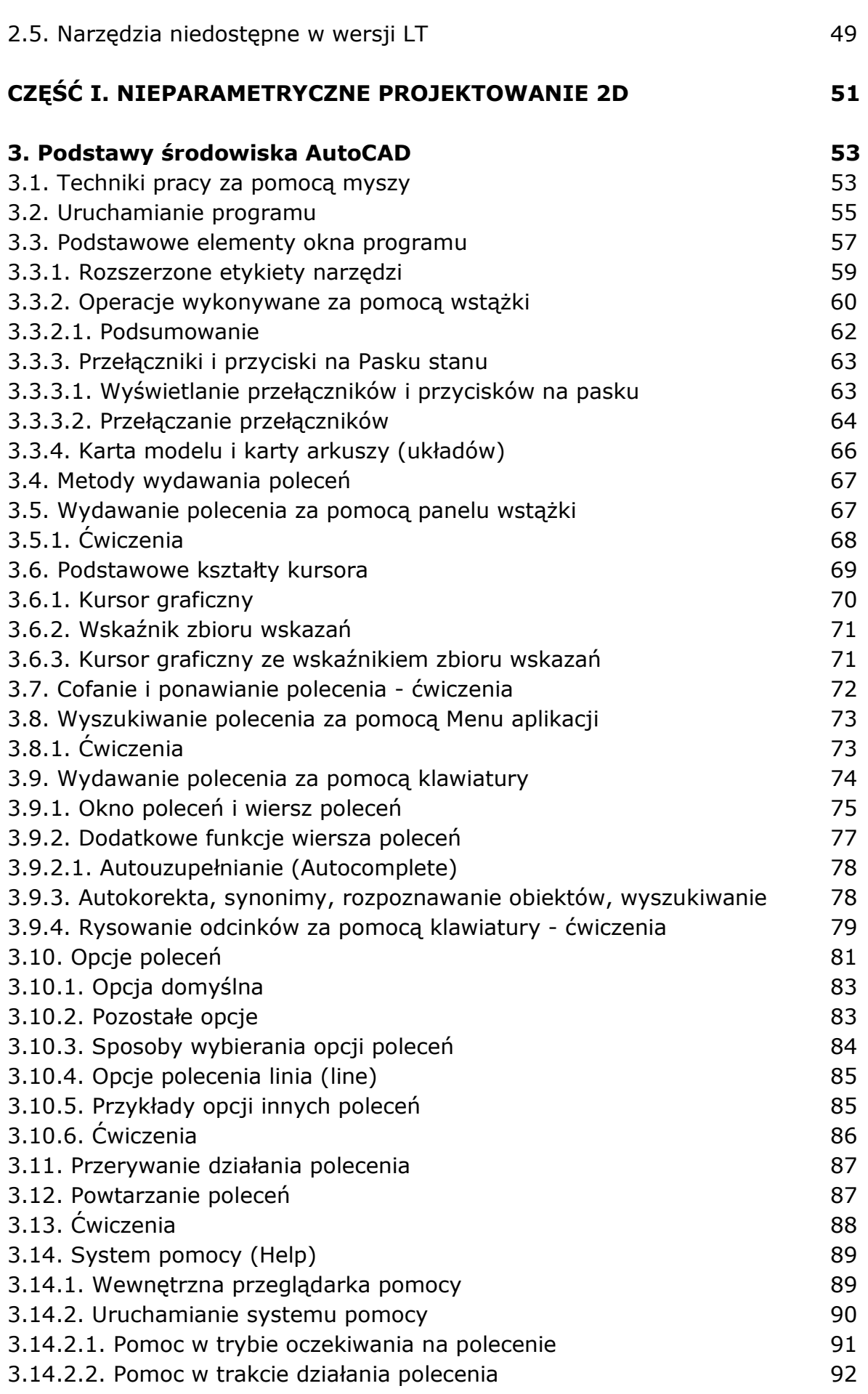

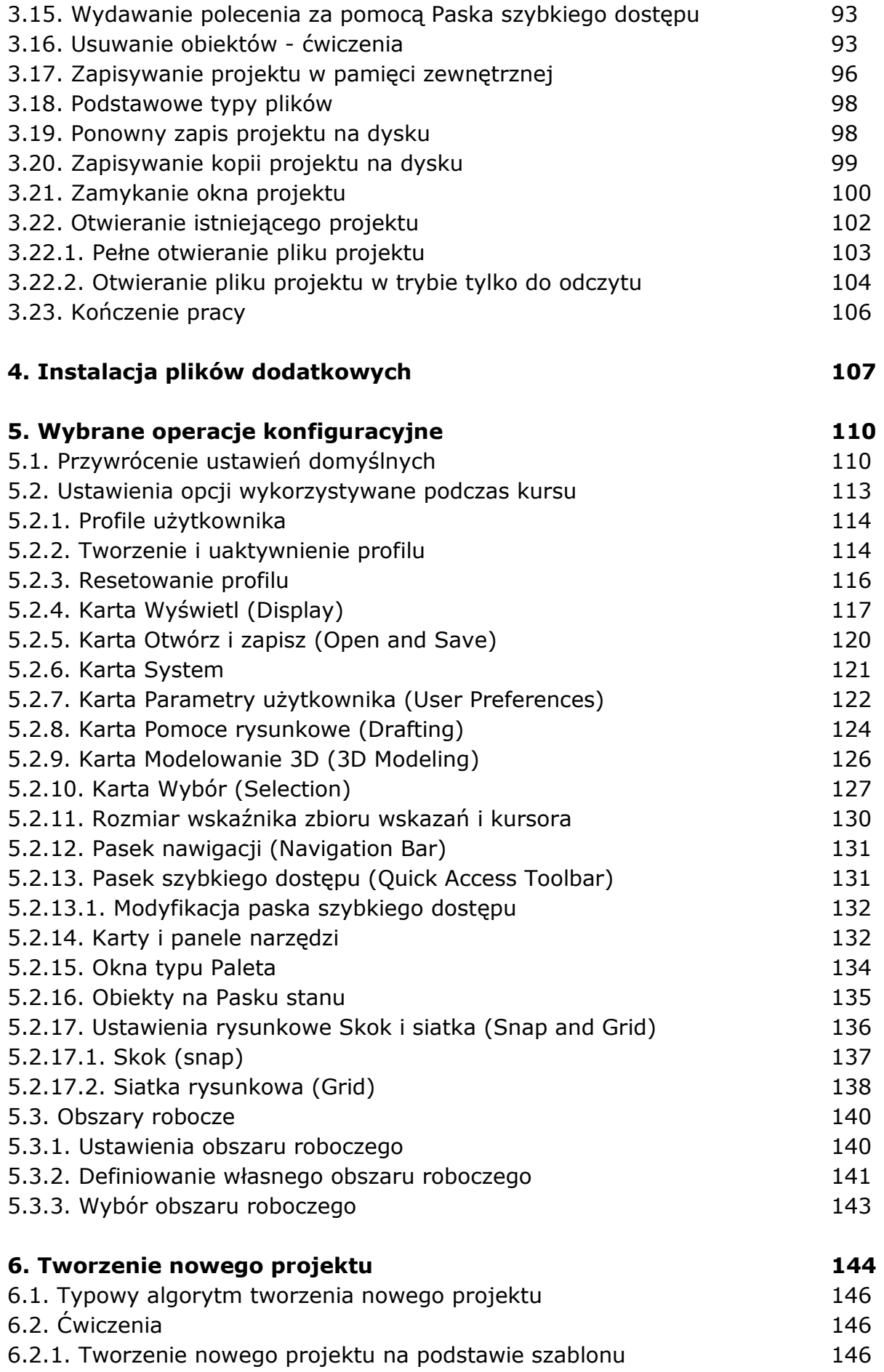

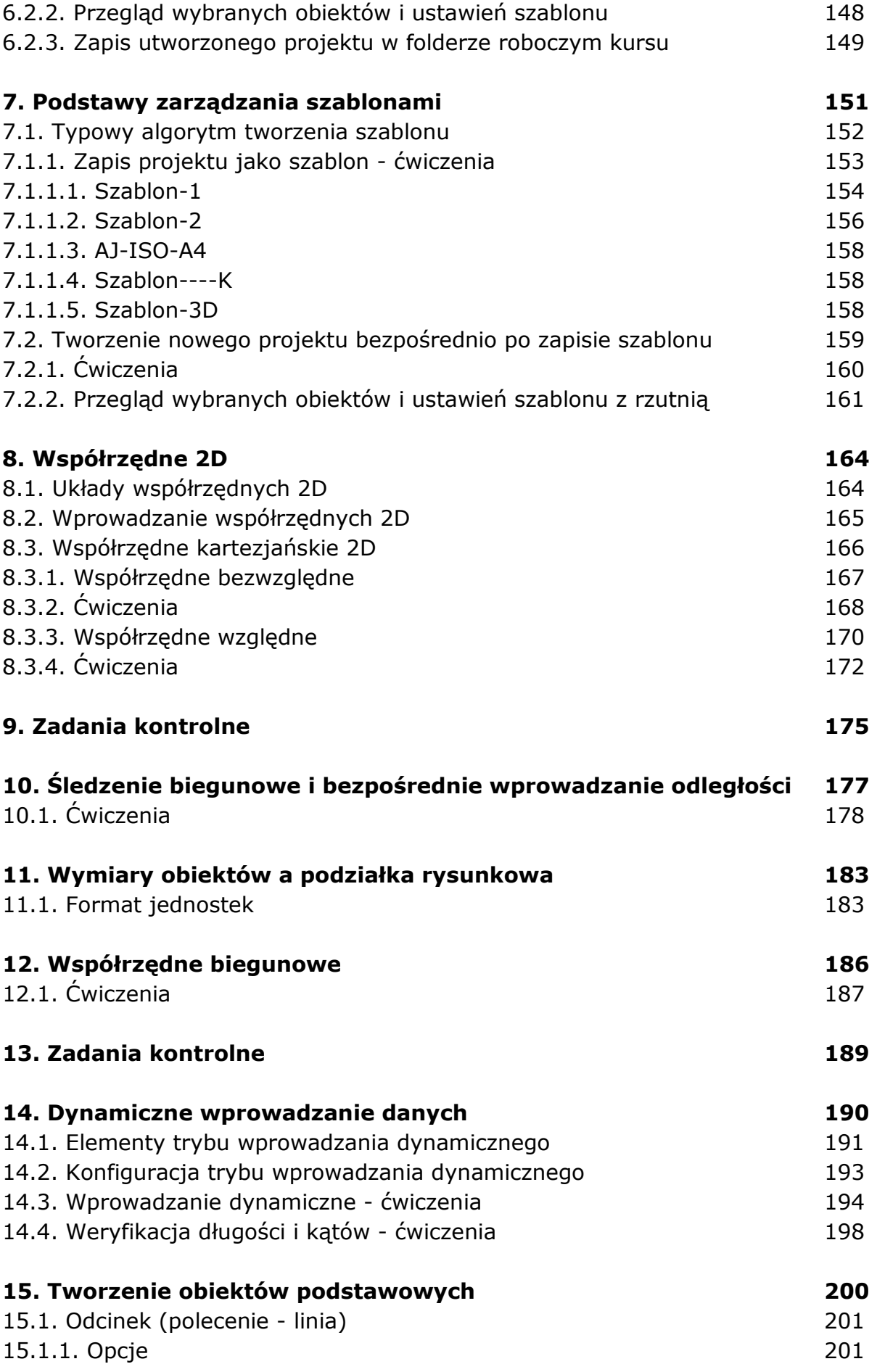

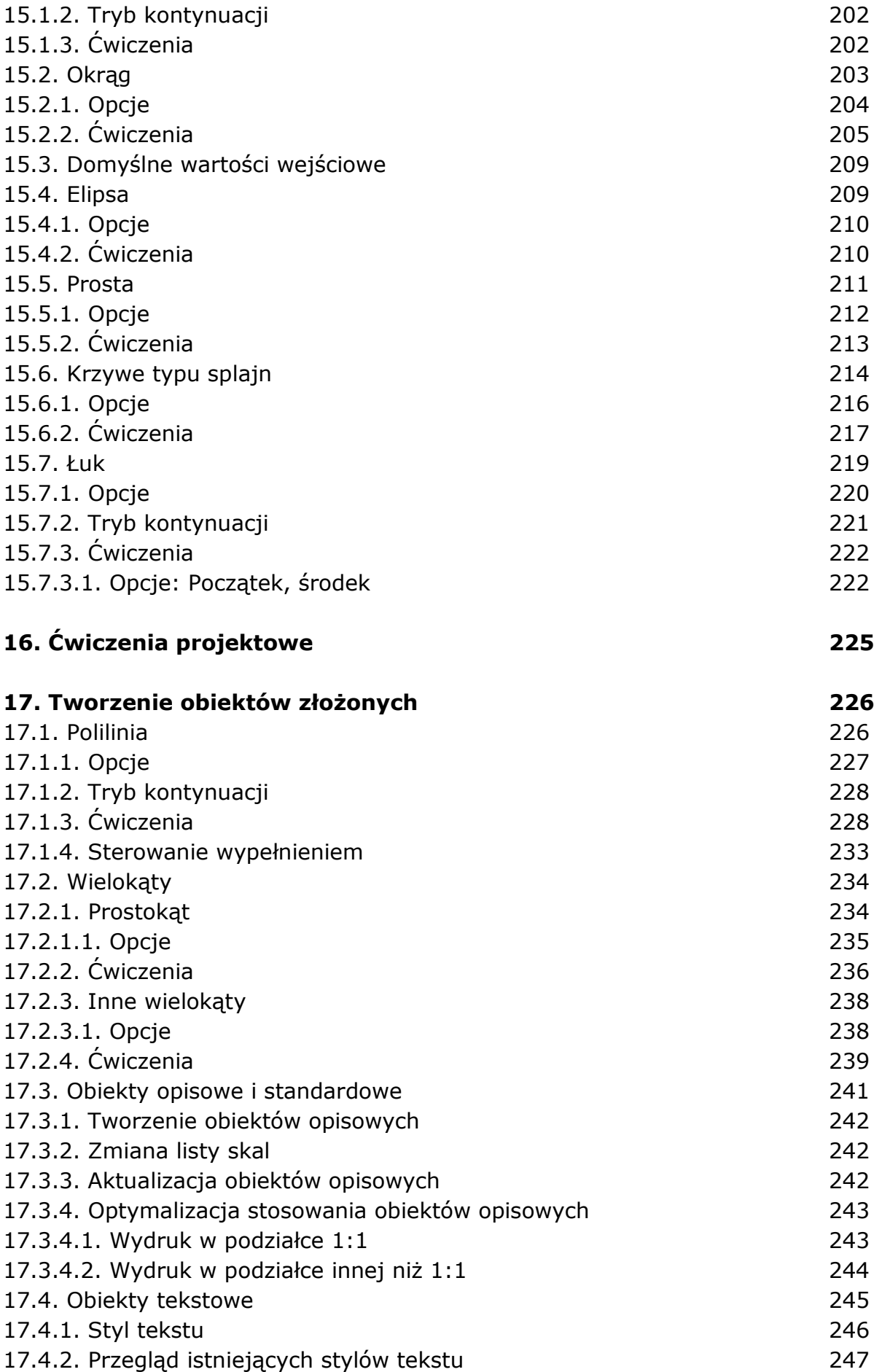

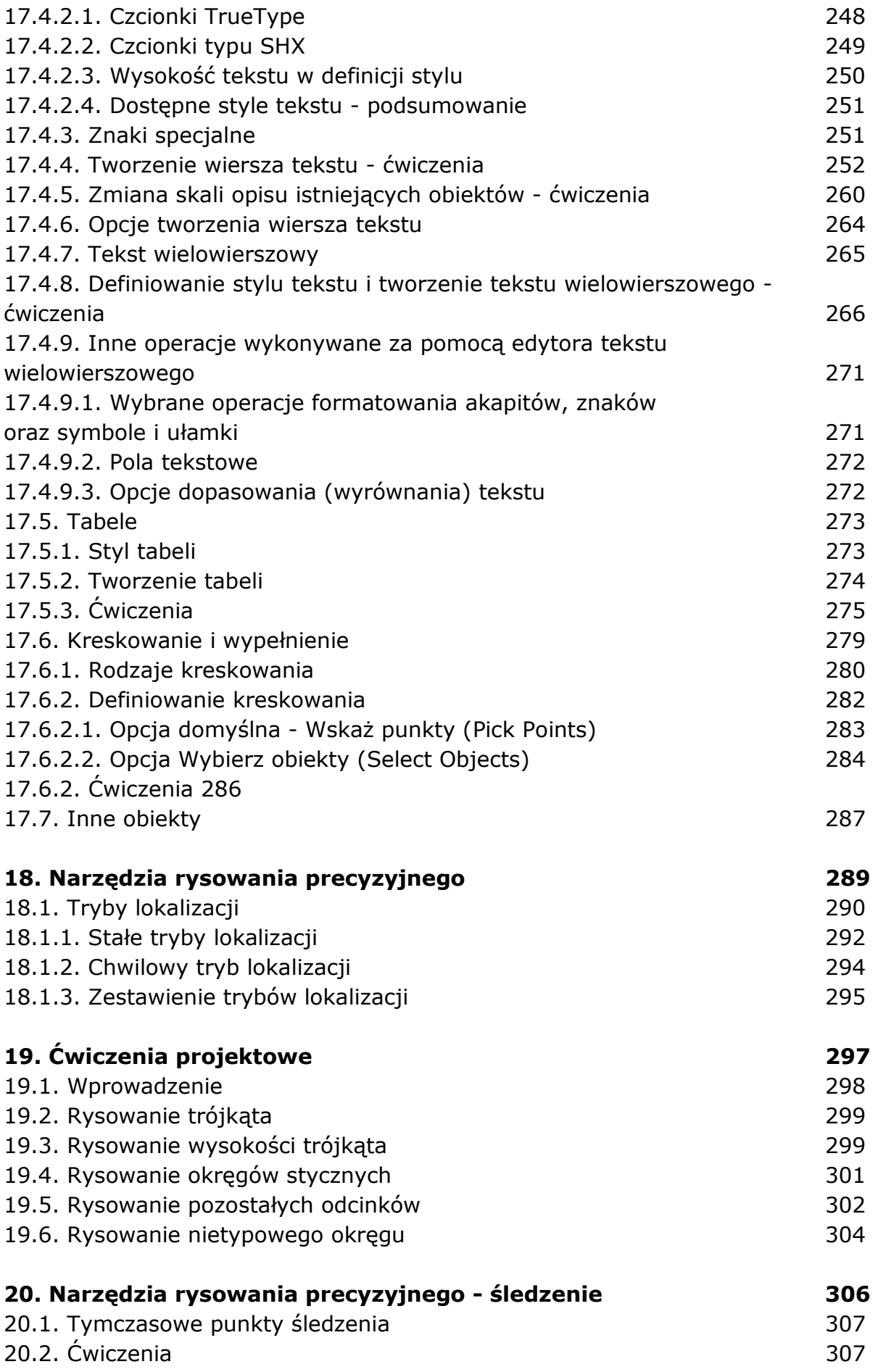

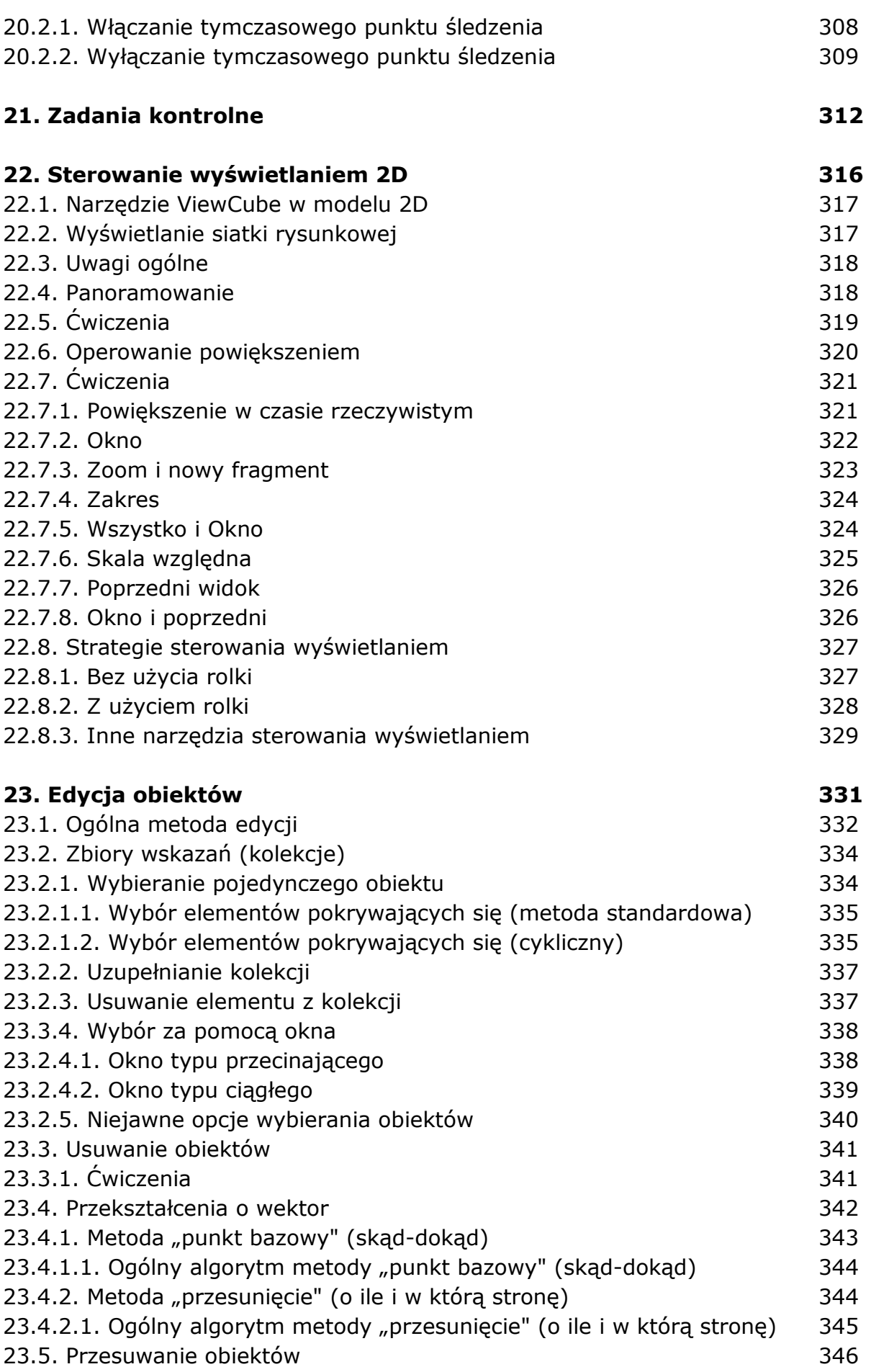

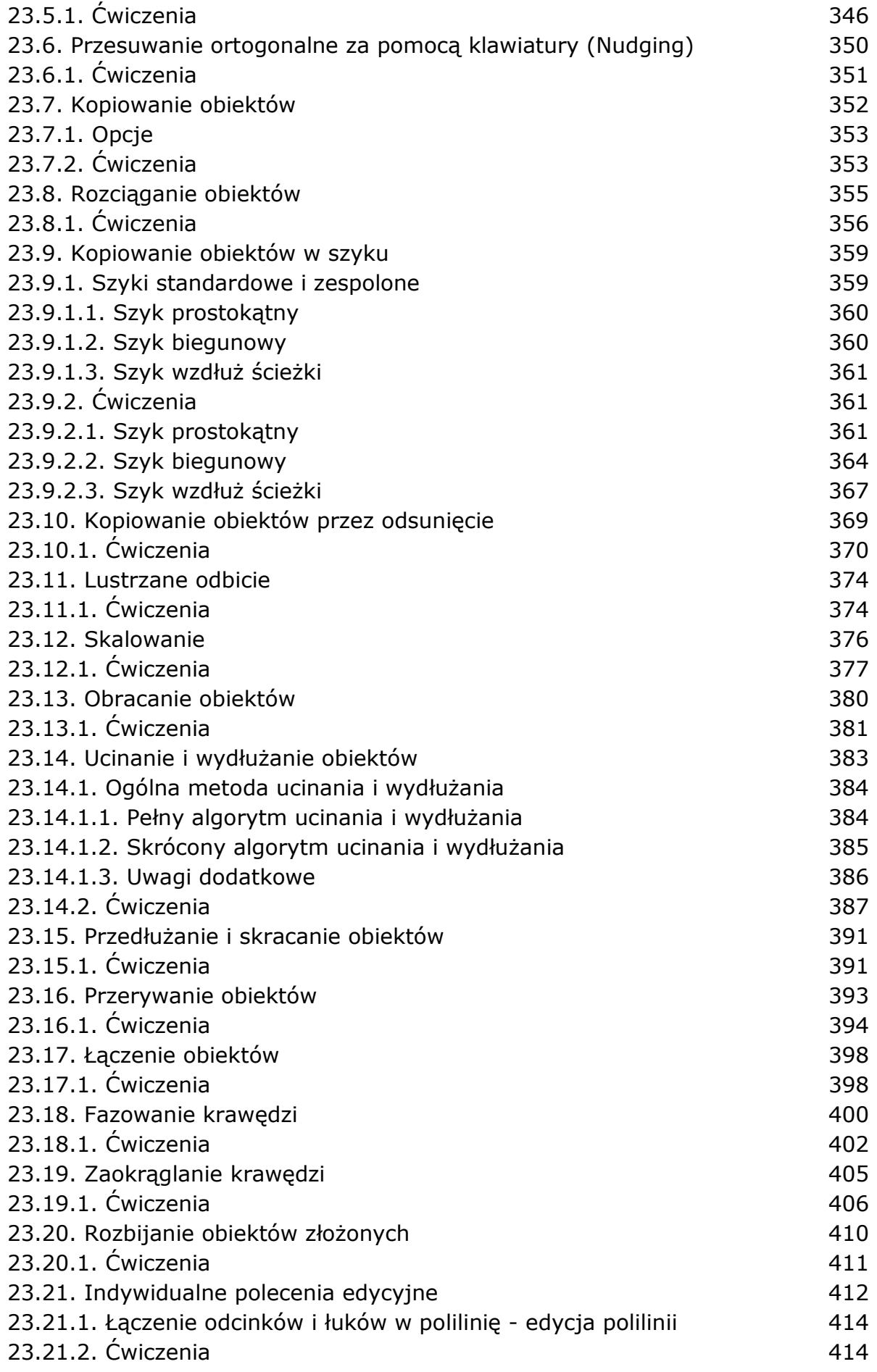

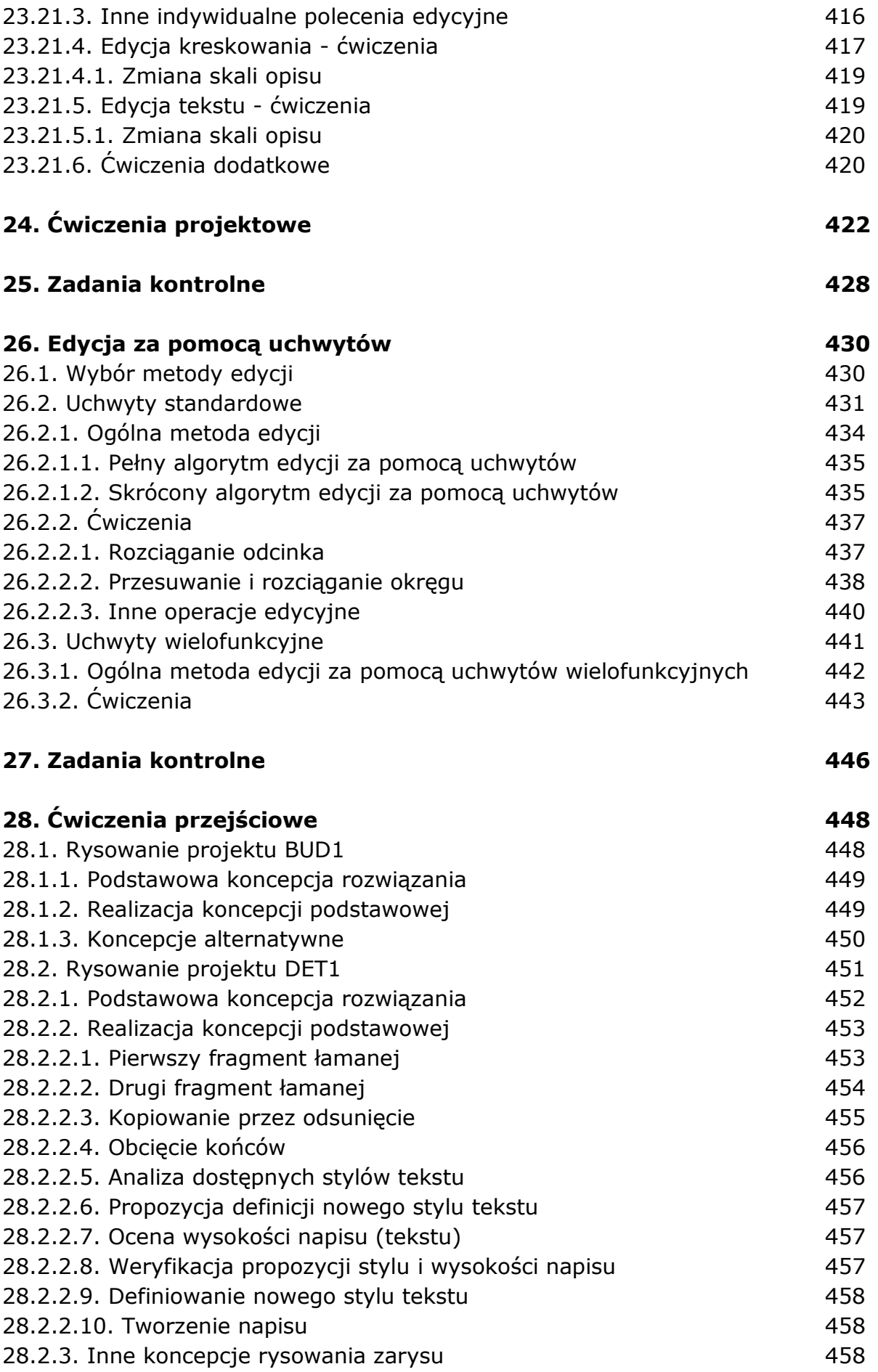

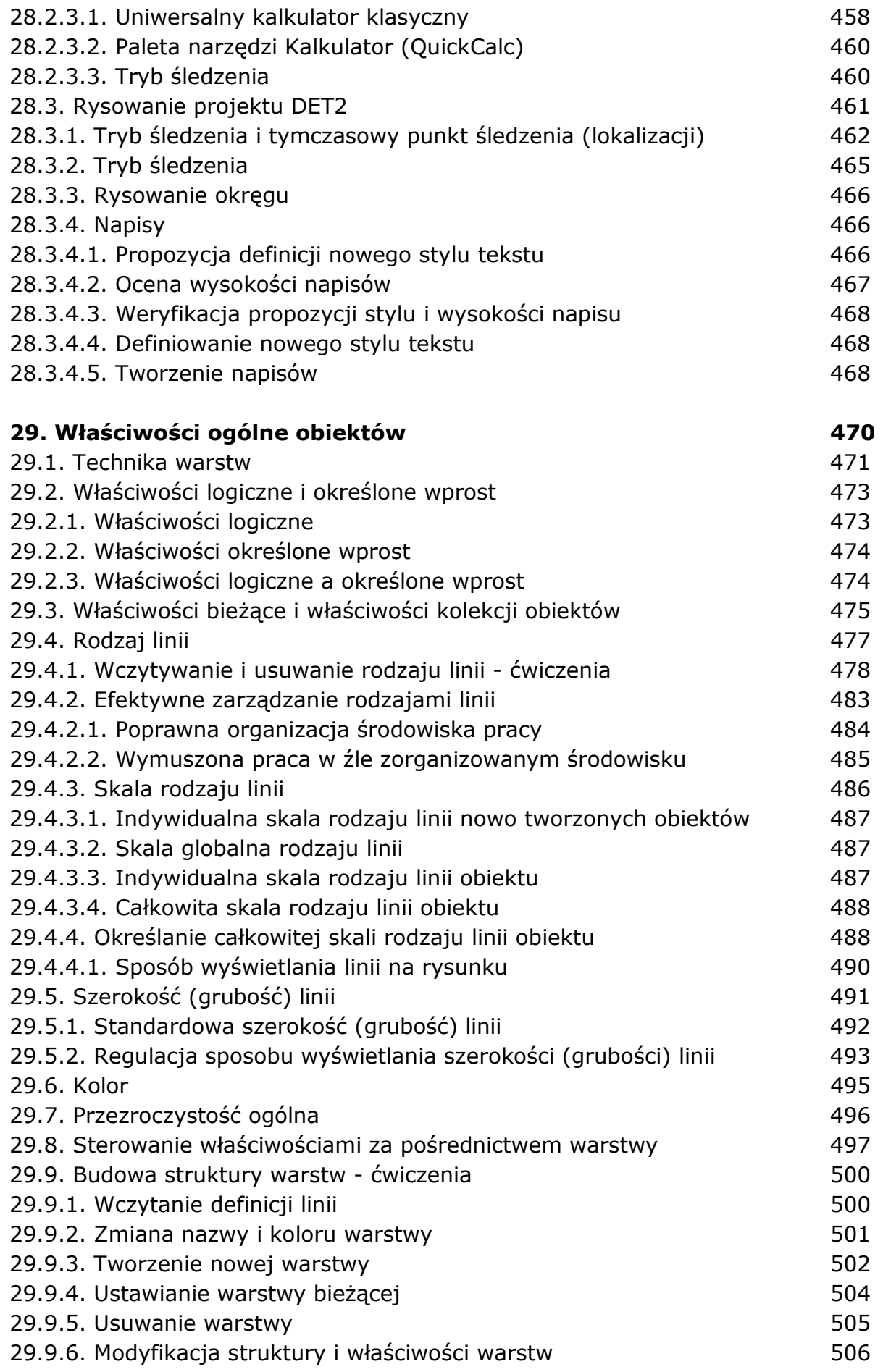

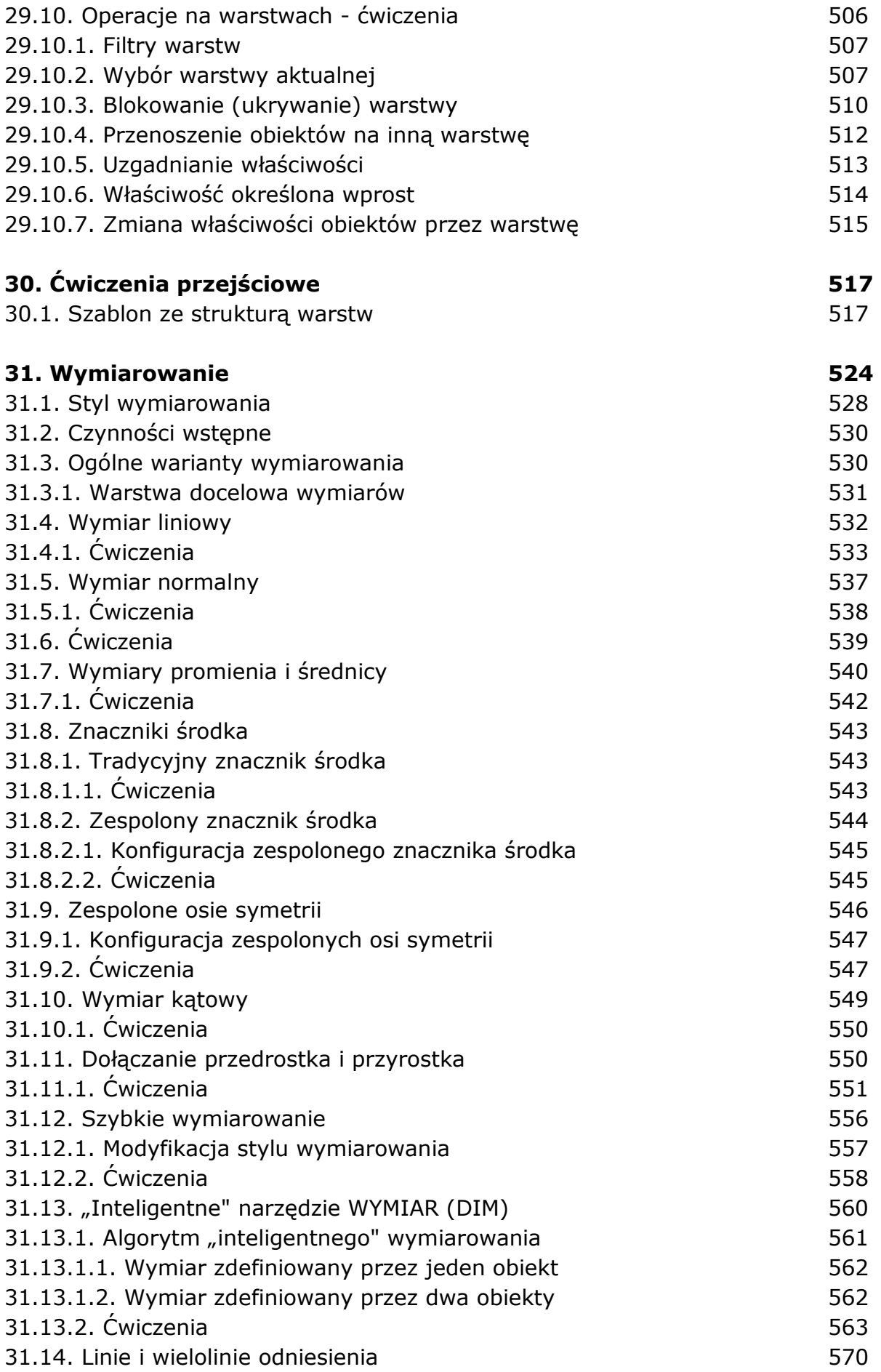

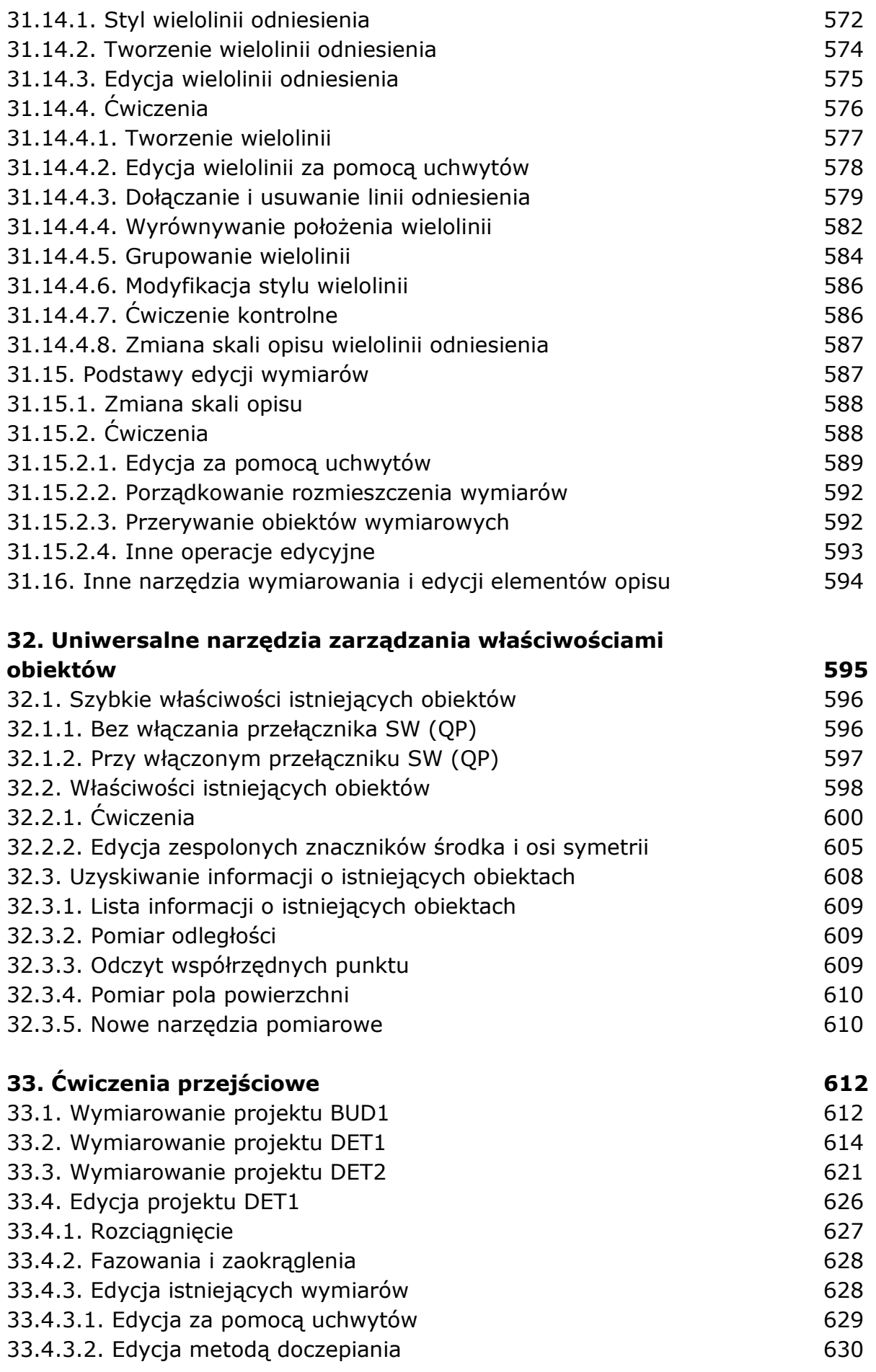

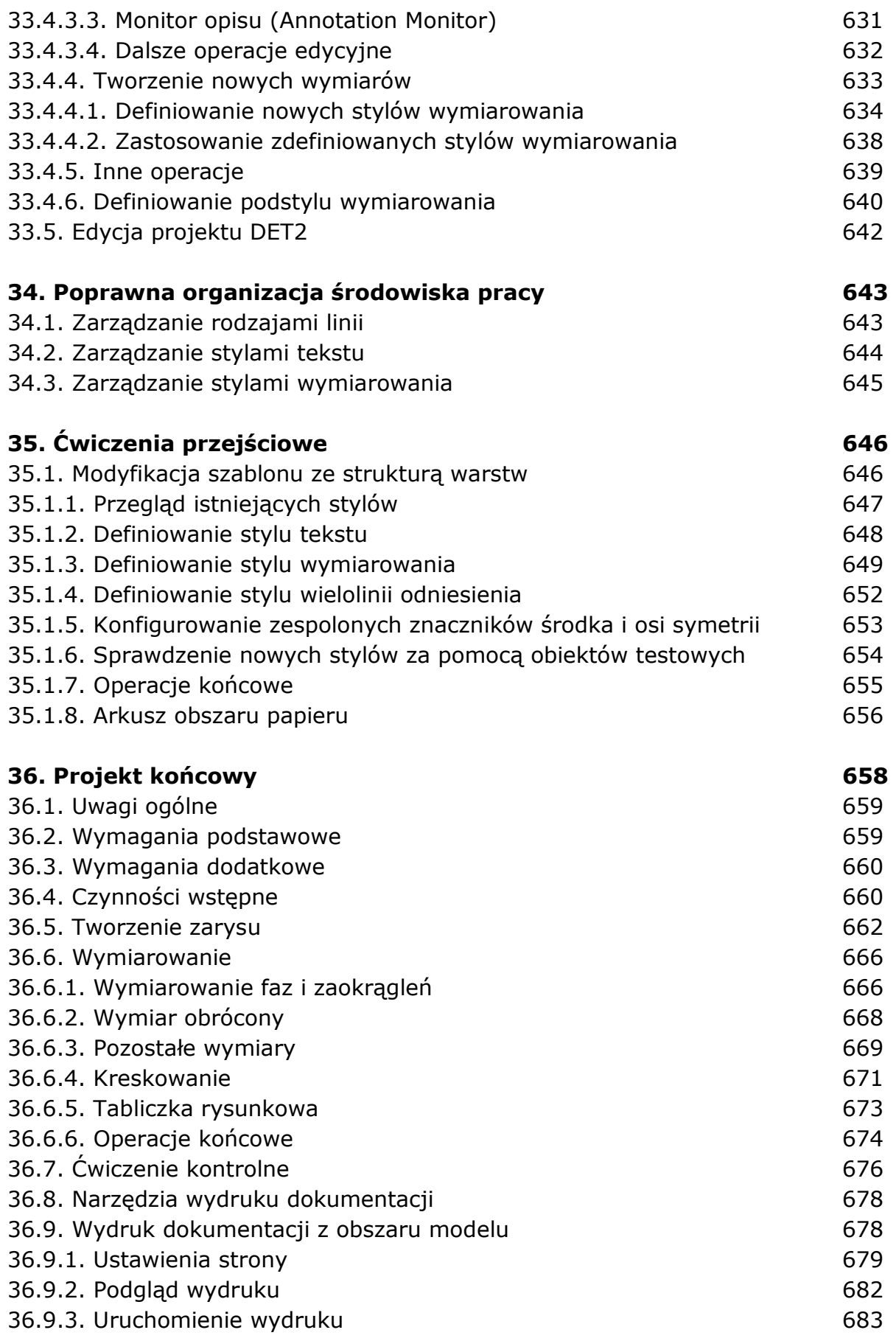

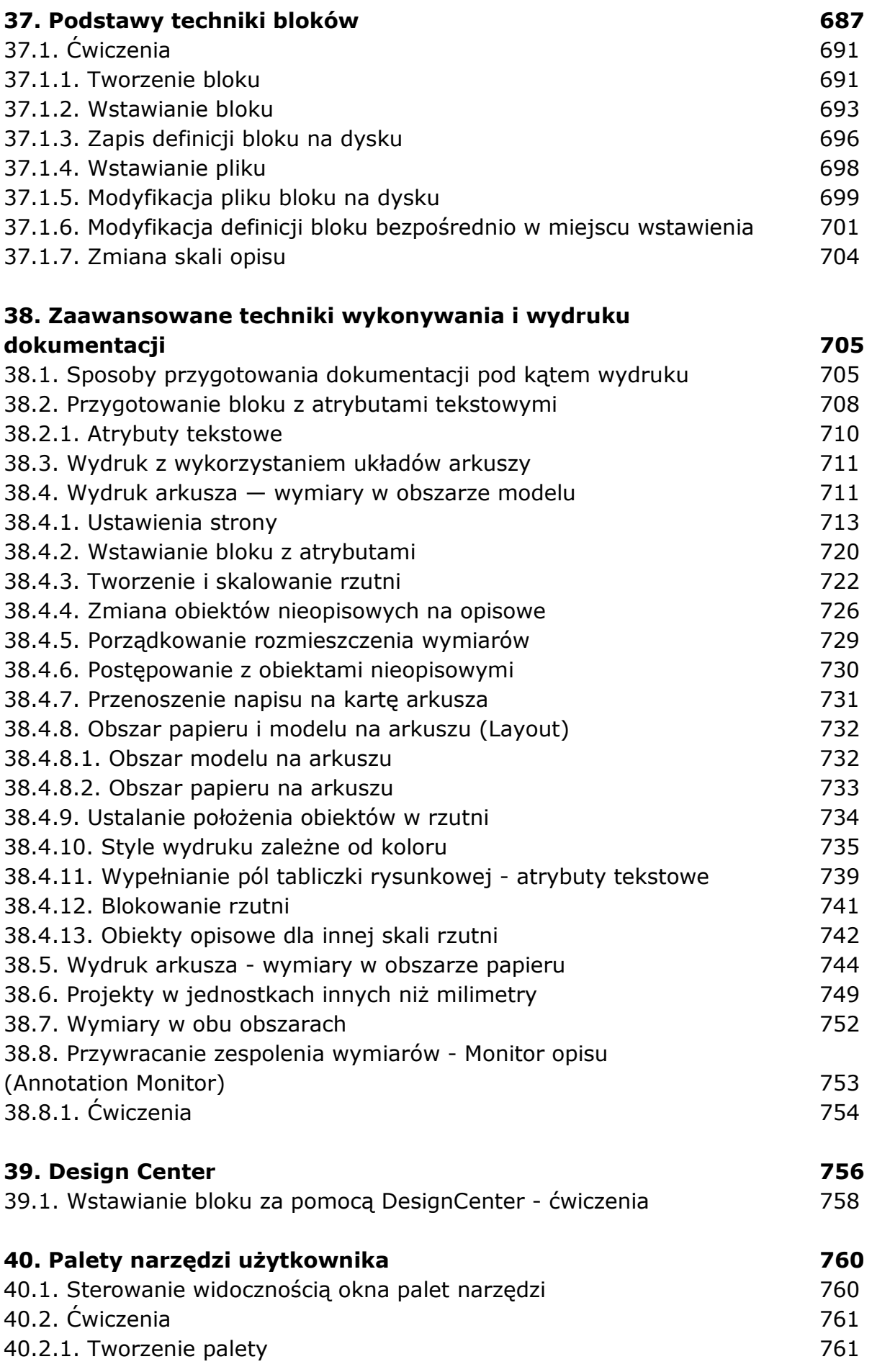

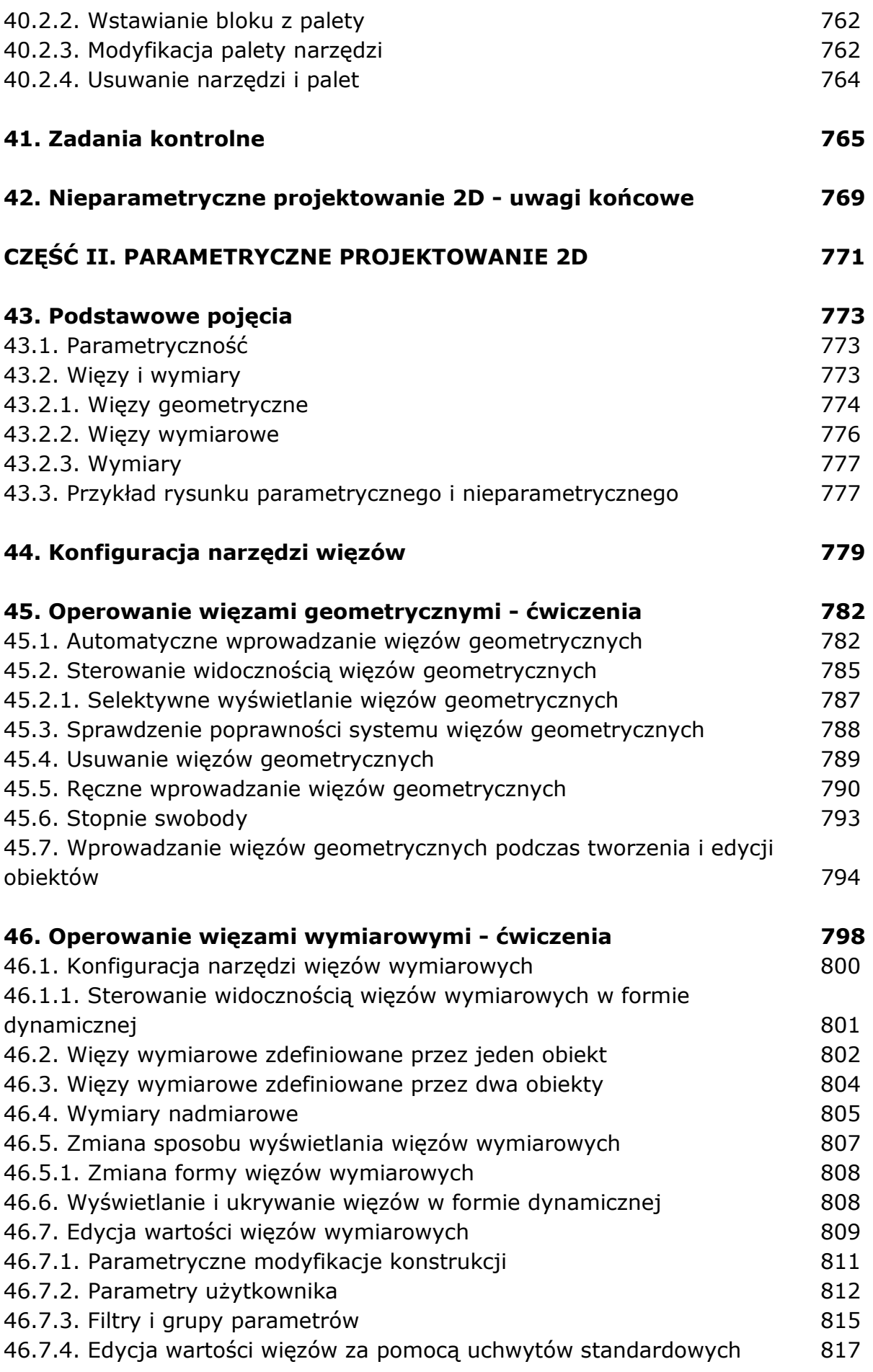

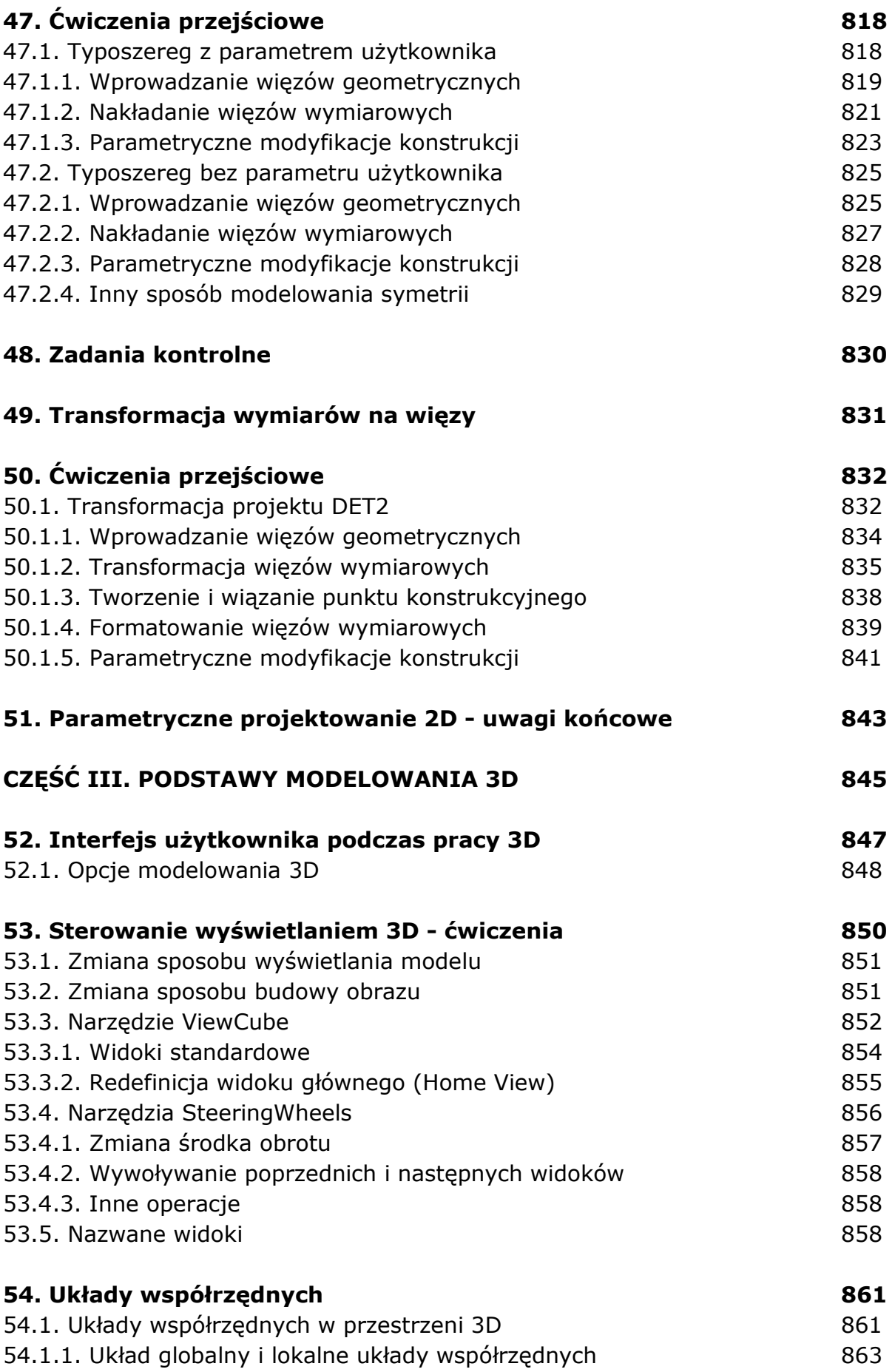

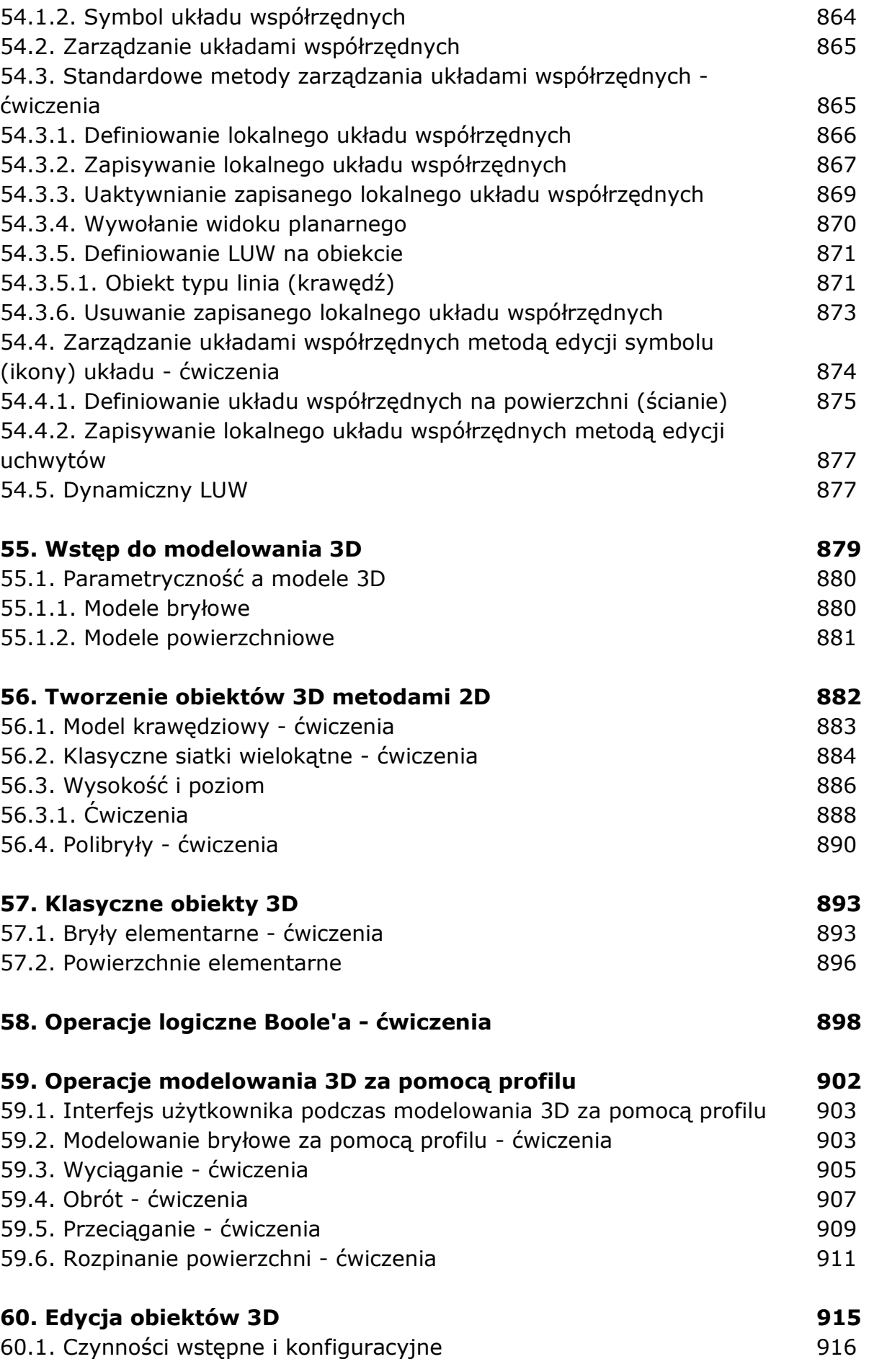

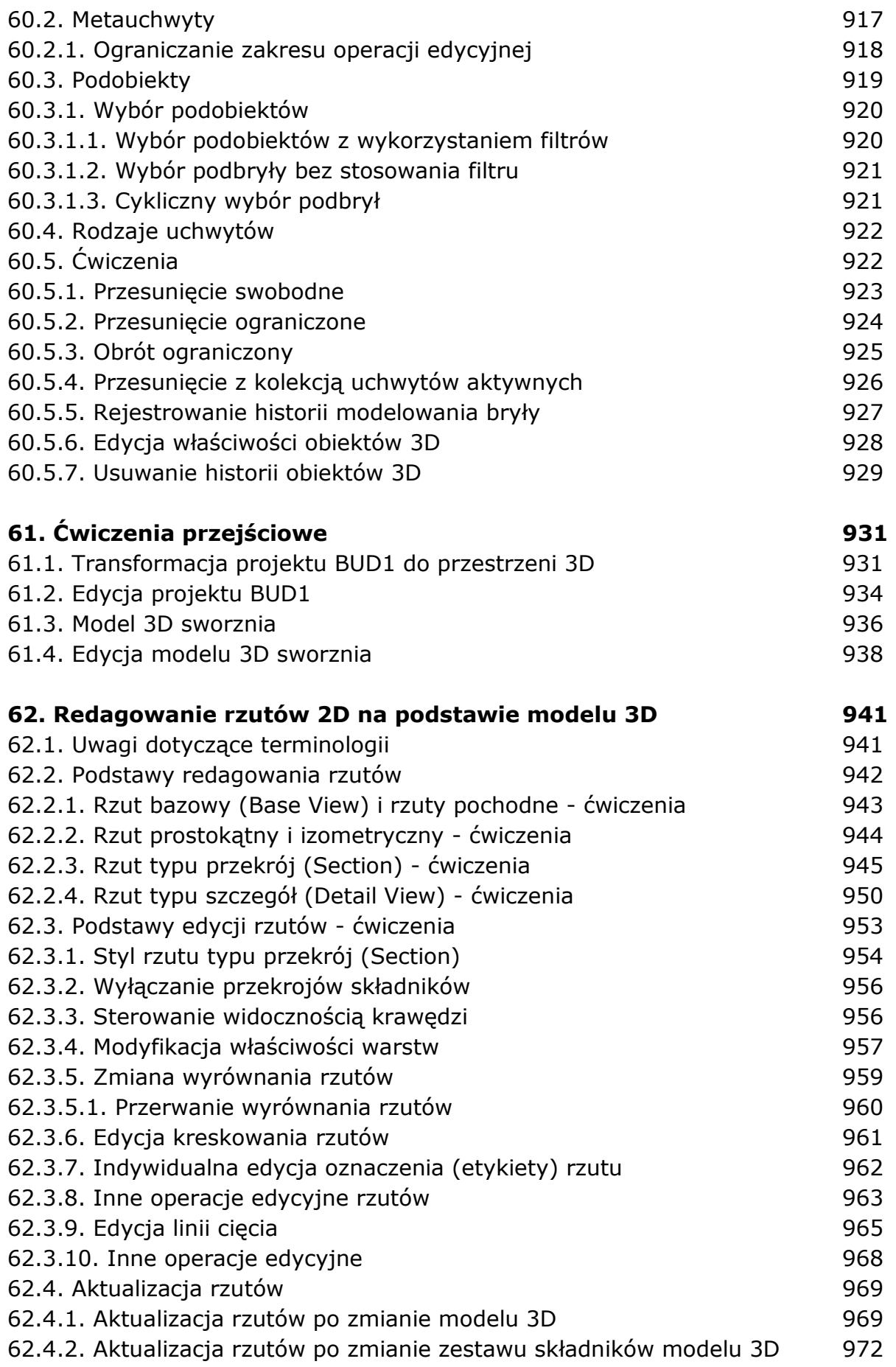

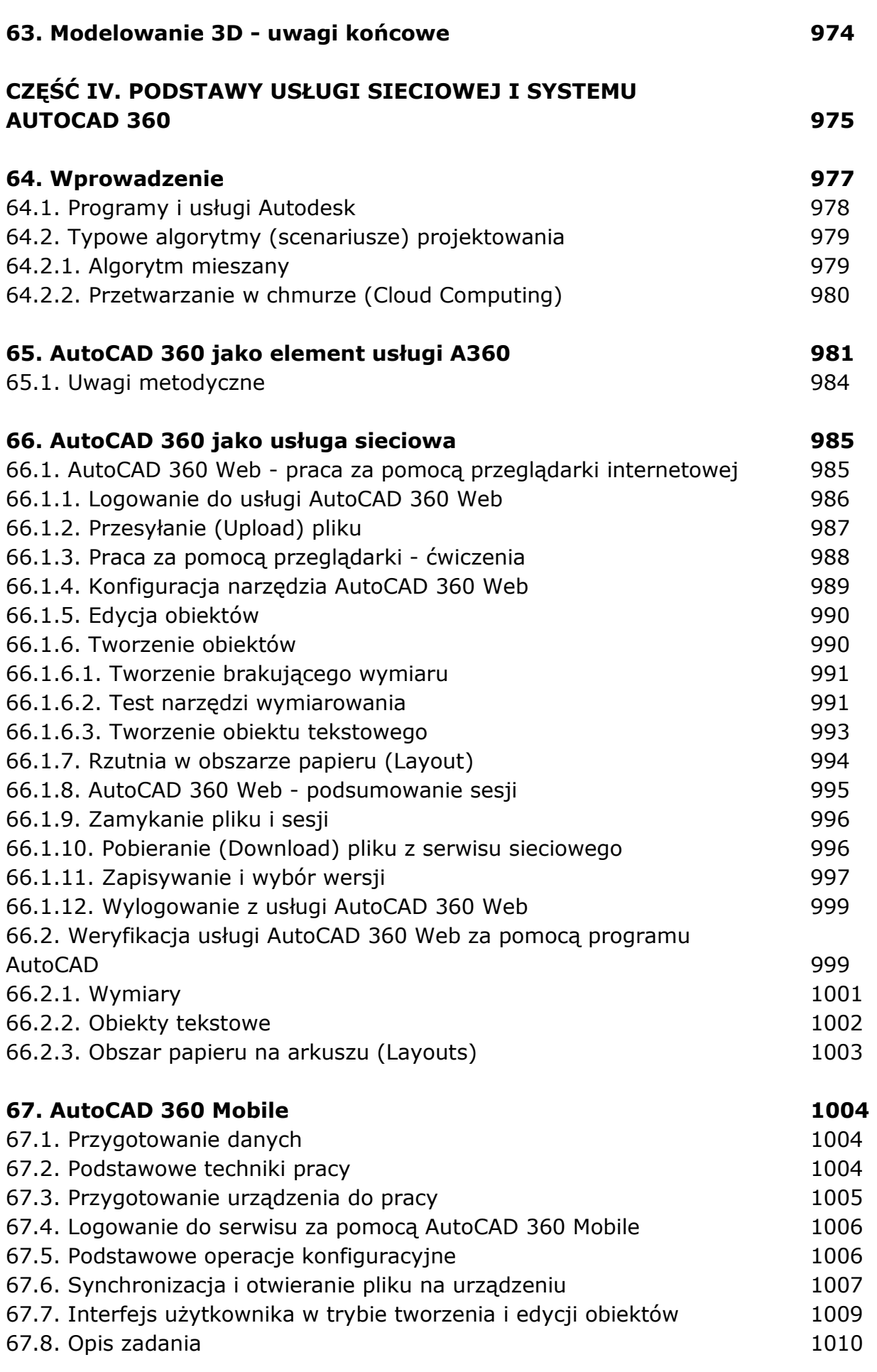

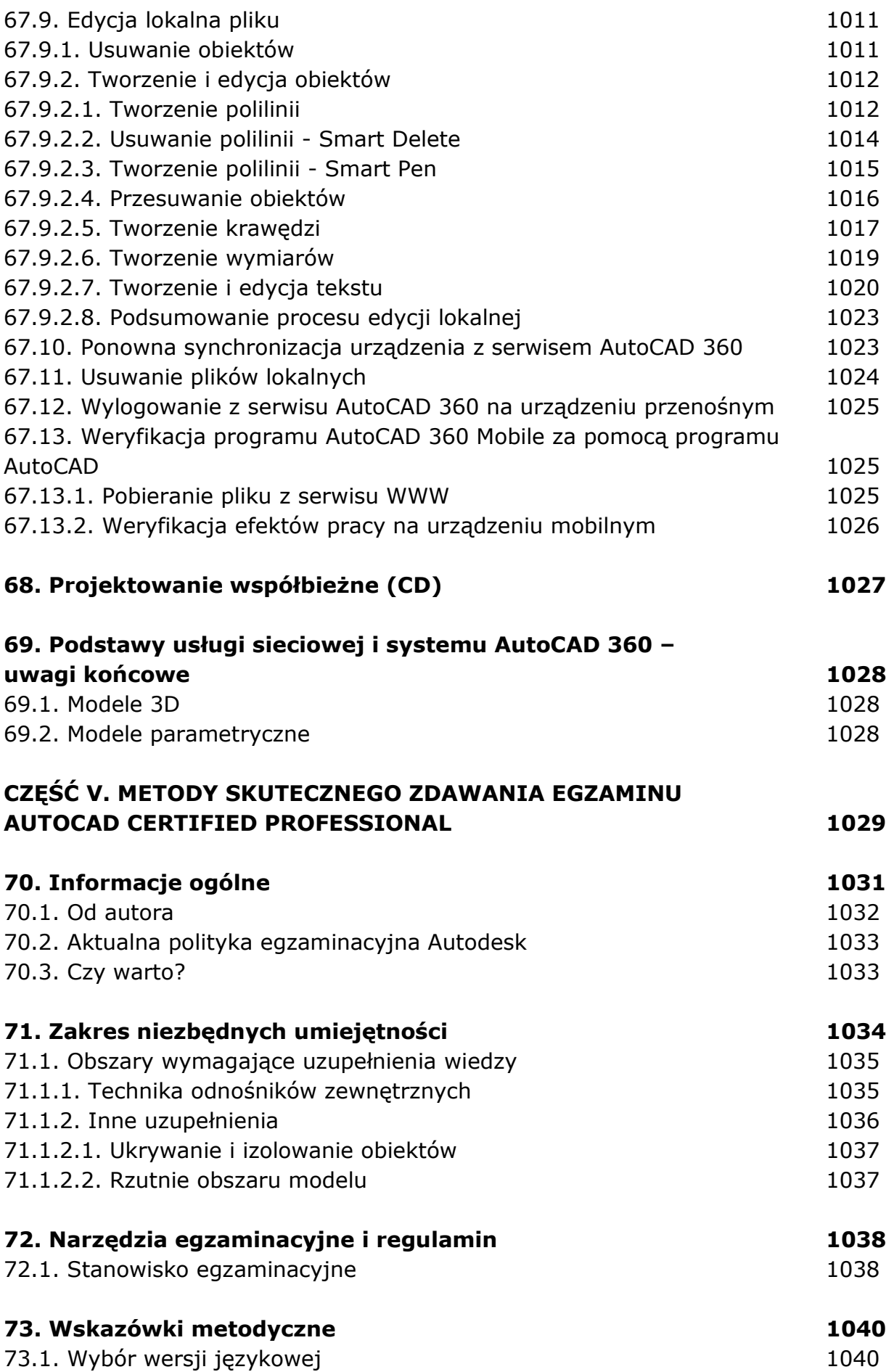

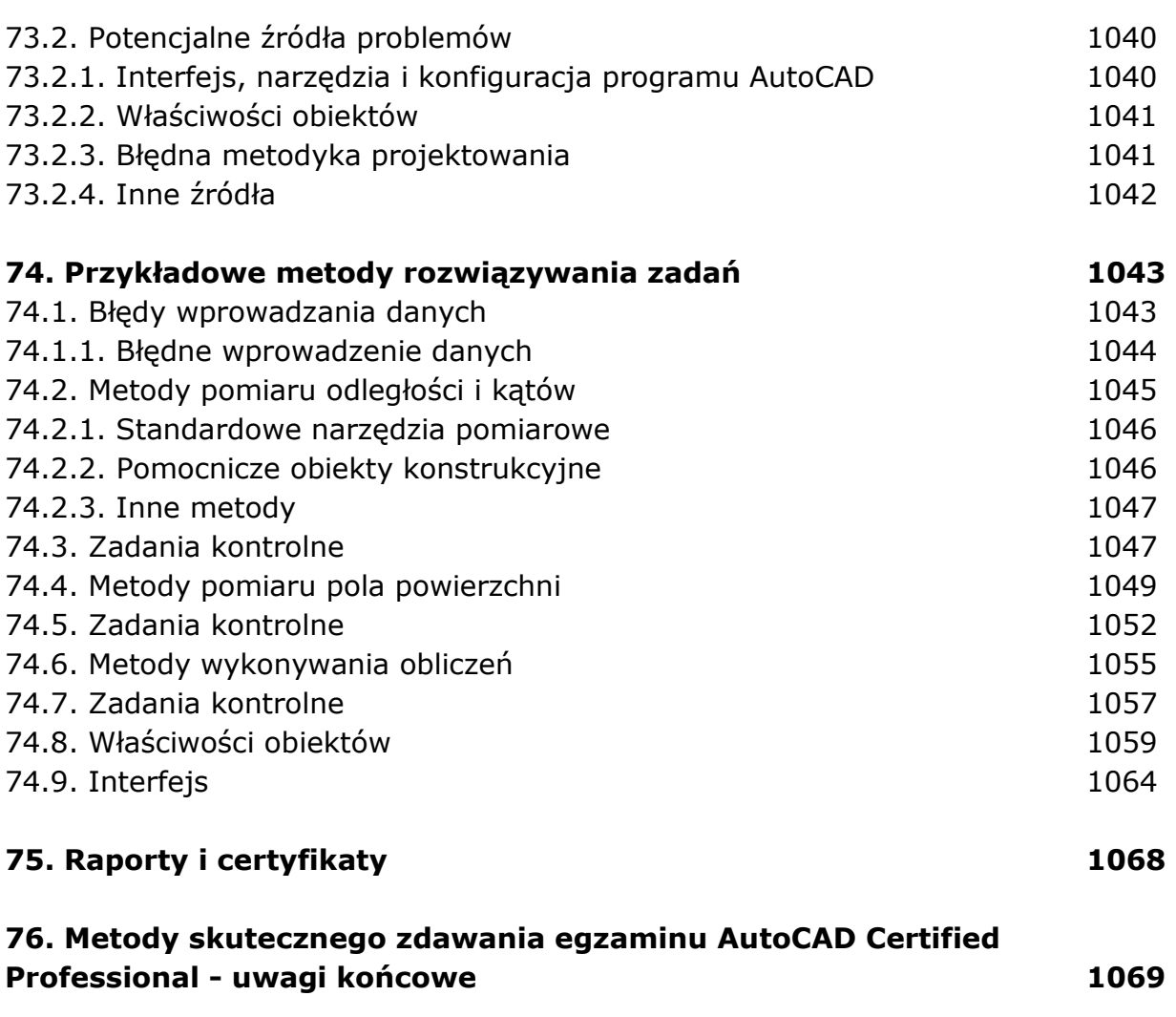

oprac. BPK